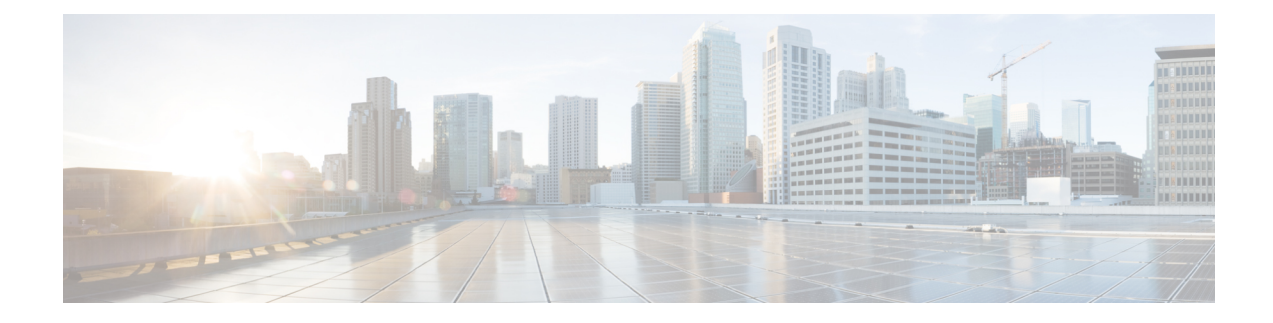

## **show dynamic-policy**

This chapter includes the **show dynamic-policy** command output tables.

• show [dynamic-policy](#page-0-0) statistics, on page 1

## <span id="page-0-0"></span>**show dynamic-policy statistics**

**Table 1: show dynamic-policy statistics Command Output Descriptions**

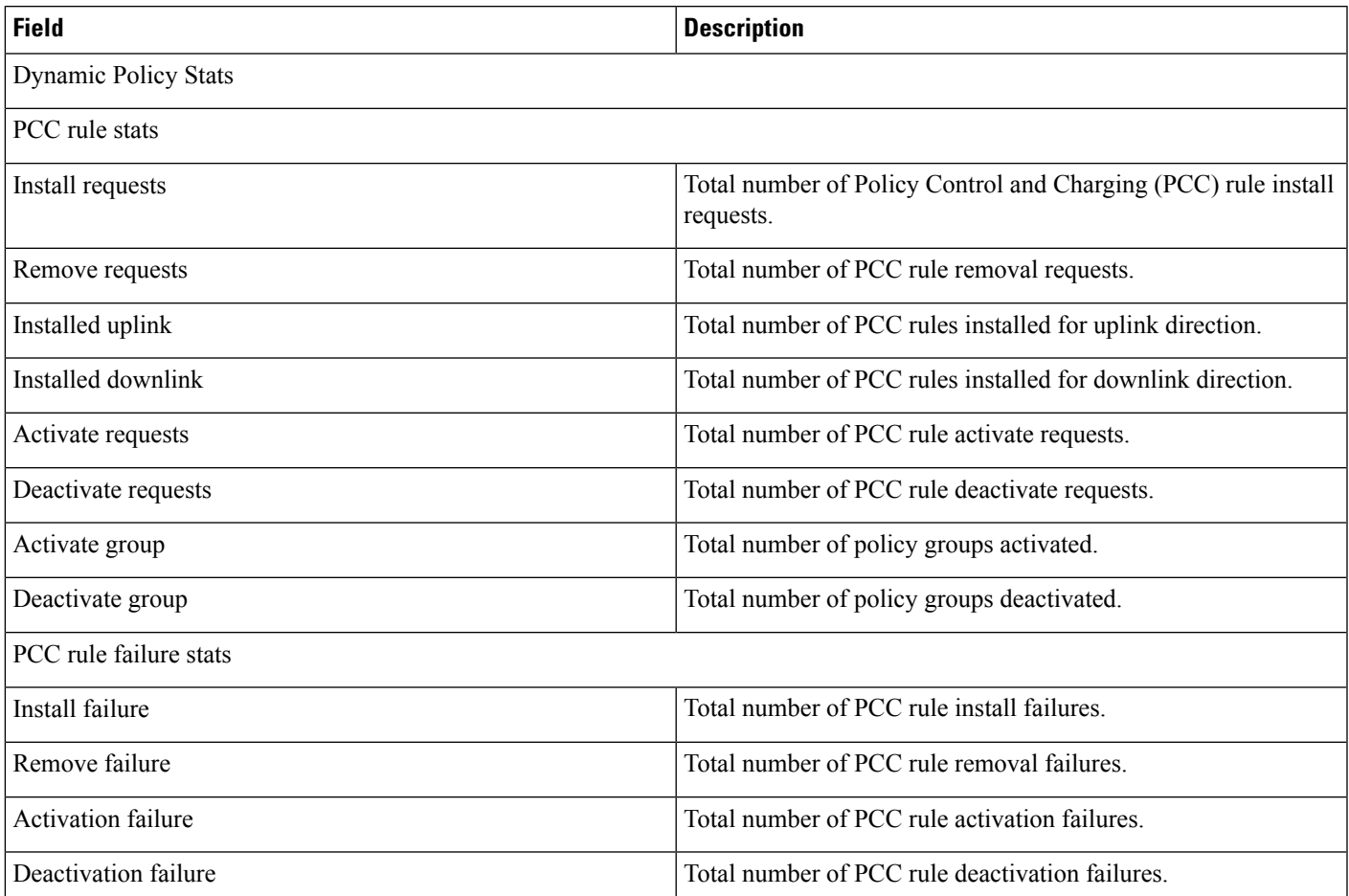

I

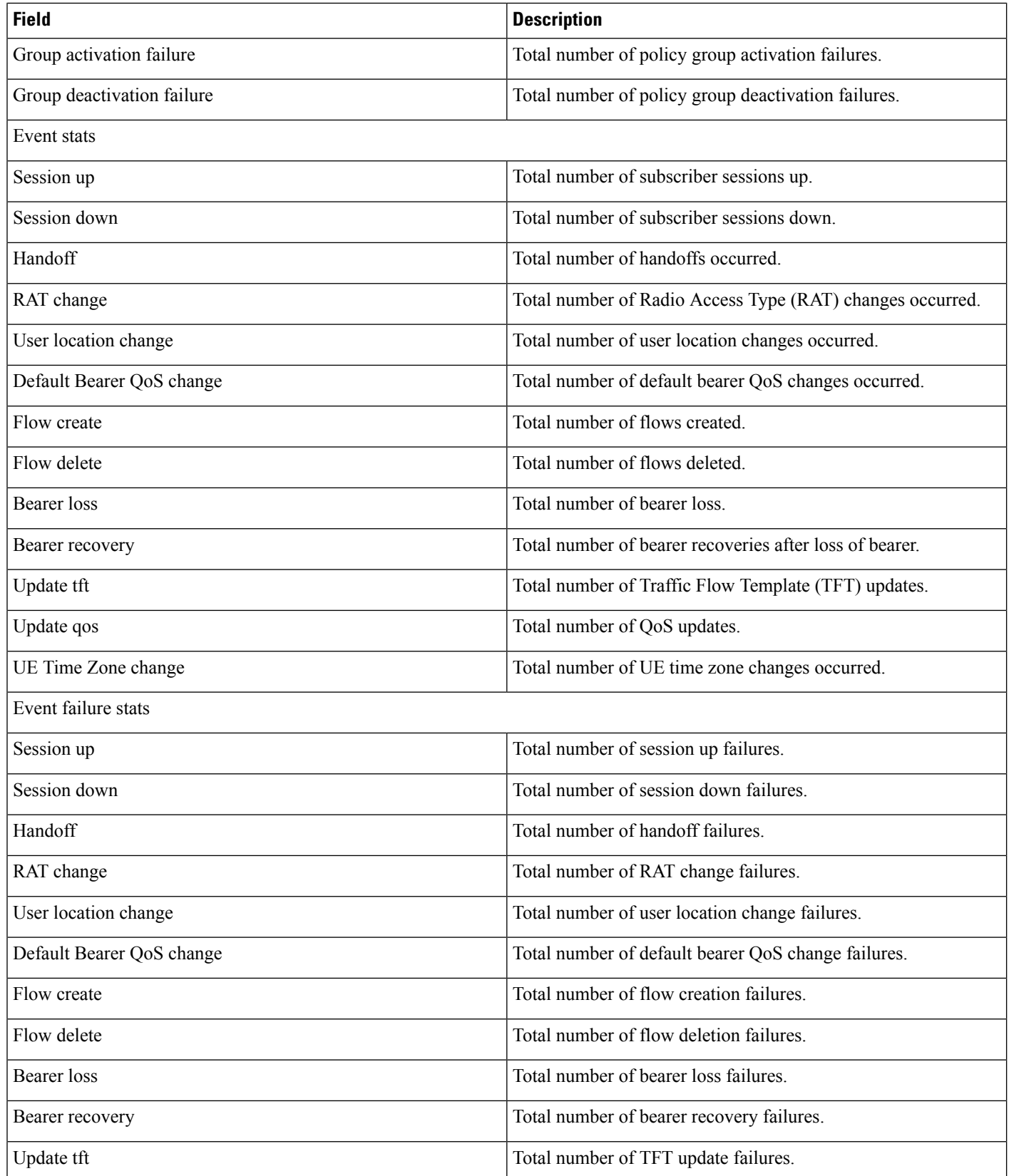

I

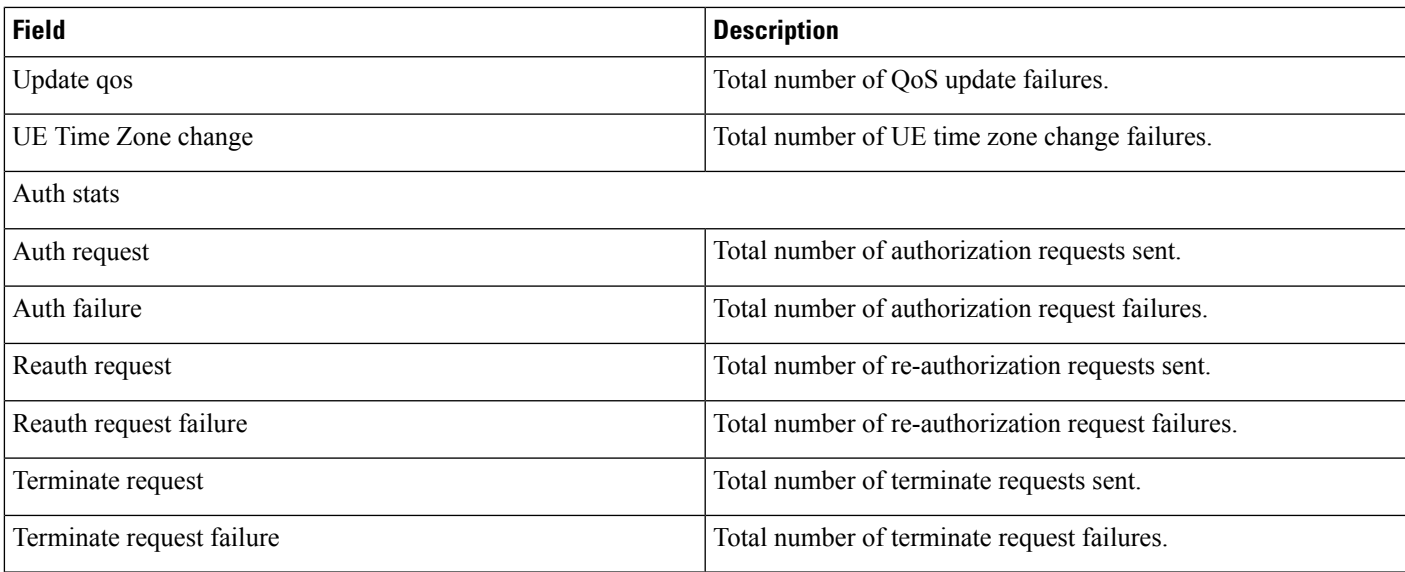

I

×